# The romanbarpagenumber package<sup>\*</sup>

Robin Schneider [ypid@riseup.net](mailto:ypid@riseup.net?subject=LaTeX package romanbarpagenumber&body=Dear Robin Schneider,)

February 6, 2015

#### Abstract

<span id="page-0-0"></span>Use the package romanbar for roman page numbers. Information site on CTAN: <https://www.ctan.org/pkg/romanbarpagenumber> Question on Stackexchange: [http://tex.stackexchange.com/q/120066/](http://tex.stackexchange.com/q/120066/32320) [32320](http://tex.stackexchange.com/q/120066/32320) Fork me on GitHub: [https://github.com/ypid/latex-packages/tree/](https://github.com/ypid/latex-packages/tree/master/romanbarpagenumber)

[master/romanbarpagenumber](https://github.com/ypid/latex-packages/tree/master/romanbarpagenumber)

#### Contents

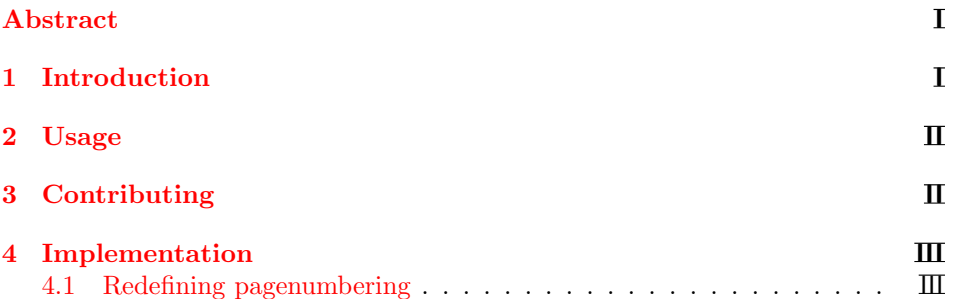

## <span id="page-0-1"></span>1 Introduction

The package romanbar allows to typeset roman numbers with bars. The romanbarpagenumber package allows you to use those "correct" roman numbers as page number.

<sup>∗</sup>This document corresponds to romanbarpagenumber v1.0, dated 2015/02/06.

### <span id="page-1-0"></span>2 Usage

Just load the package placing

\usepackage{romanbarpagenumber}

in the preamble of your  $L^2 \to \infty$  source file.

When you now set your page numbering to Roman, it will use the romanbar package to typeset the roman number. You can set the page numbering to Roman with the following macro.

\pagenumbering{Roman}

# <span id="page-1-1"></span>3 Contributing

This package is being developed on GitHub: [https://github.com/ypid/latex-pa](https://github.com/ypid/latex-packages/tree/master/romanbarpagenumber)ckages/ [tree/master/romanbarpagenumber](https://github.com/ypid/latex-packages/tree/master/romanbarpagenumber). When you want to modify the .sty file, make sure that you make your changes in the .dtx file instead, as the .sty file is automatically generated.

## <span id="page-2-0"></span>4 Implementation

This package depends on these packages.

```
1
2 \RequirePackage{kvoptions}
3 \RequirePackage{xifthen}
4 \RequirePackage{romanbar}
5 \AtBeginDocument{%
6 \@ifpackageloaded{hyperref}{%
7 \pdfstringdefDisableCommands{\let\Roman@bar\@firstofone}
8 }{}
9 }
```
#### <span id="page-2-2"></span><span id="page-2-1"></span>4.1 Redefining pagenumbering

```
10 \let\romanbarpagenumber@pagenumbering\pagenumbering\relax%
11 \renewcommand{\pagenumbering}[1]{%
12 \romanbarpagenumber@pagenumbering{#1}
13 \ifthenelse{\equal{#1}{Roman}}{%
14 \renewcommand*{\thepage}{\Roman@bar{\Roman{page}}}
15 }{}
16 }
That's it.
17 \endinput
```
#### Index

Numbers written in italic refer to the page where the corresponding entry is described; numbers underlined refer to the code line of the definition; numbers in roman refer to the code lines where the entry is used.

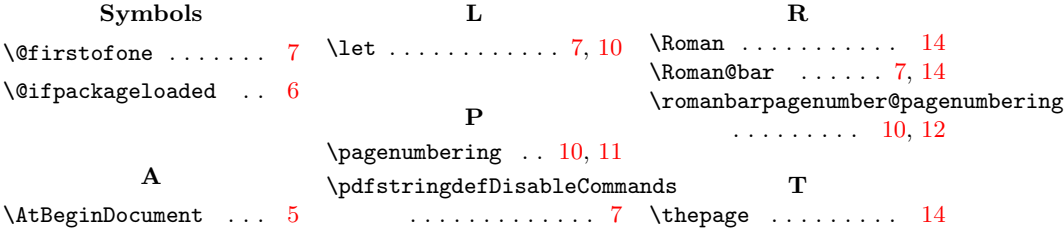